Министерство науки и высшего образования Российской Федерации Филиал Федерального государственного бюджетного образовательного учреждения высшего образования «Кубанский государственный университет» в г.Тихорецке

Кафедра социально-гуманитарных дисциплин

ВЕРЖДАЮ работе с филиалами А.А. Евдокимов  $8888$   $2012$ 2020 г.

# **РАБОЧАЯ ПРОГРАММА ДИСЦИПЛИНЫ**

# **Б1.Б.10 ИНФОРМАЦИОННЫЕ ТЕХНОЛОГИИ В МЕНЕДЖМЕНТЕ**

Направление подготовки 38.03.02 Менеджмент Направленность (профиль) Финансовый менеджмент Программа подготовки: прикладная Форма обучения: заочная Квалификация (степень) выпускника: бакалавр Год начала подготовки: 2020

> Тихорецк 2020

Рабочая программа дисциплины составлена в соответствии с Федеральным государственным образовательным стандартом высшего образования по направлению подготовки 38.03.02 Менеджмент

Программу составили: Доцент кафедры социально-гуманитарных дисциплин, канд. пед. наук  $\mathscr{D} \mathscr{P}$  Е.А. Дегтярева

Ст. преподаватель кафедры социальногуманитарных дисциплин, канд. пед. наук 20 апреля 2020 г.

Н.В. Чебышева

Рабочая программа дисциплины утверждена на заседании кафедры социальногуманитарных дисциплин (разработчика) Протокол № 10 20 апреля 2020 г. Заведующий кафедрой, канд. экон. наук, доц. Е.В. Мезенцева

Рабочая программа дисциплины обсуждена на заседании кафедры экономики и менеджмента (выпускающей) Протокол № 8 20 апреля 2020 г.

И.о. заведующего кафедрой, д-р экон. наук, доц. Е.В. Королюк

Утверждена на заседании учебно-методической комиссии филиала по УГН «Экономика и управление»

Протокол № 2 20 апреля 2020 г.

Председатель УМК филиала по УГН «Экономика и управление», канд. экон. наук, доц.  $\mathcal{U}\mathcal{U}$  М.Г. Иманова 20 апреля 2020 г.

Рецензенты:

Э.П. Черняева, зав. кафедрой математики и информатики филиала ФГБОУ ВО КубГУ в г. Армавире, канд. пед. наук

В.Е. Бельченко, заведующий кафедрой информатики и информационных технологий обучения ФГБОУ ВО «Армавирский государственный педагогический университет», канд. тех. наук, доц.

# 1. ЦЕЛИ И ЗАДАЧИ ИЗУЧЕНИЯ ДИСЦИПЛИНЫ

#### 1.1. Пель освоения лиспиплины:

формирование комплексного представления о роли, месте, функциях и инструментах информационных технологий в процессах информатизации общества.

# 1.2. Залачи лиспиплины:

- изучение современных тенденций в развитии информационных технологий применительно к экономической и управленческой информации;

- изучение информационные процессов и методические основ информатизации в современном менеджменте;

- изучение основных принципов и тенденций развития методов сбора, хранения и обработки информации;

- изучение современных методов анализа и моделирования бизнес-процессов;

- изучение технологий сетевого планирования и управления;

изучение методики разработки бизнес-планов и финансового анализа состояния предприятий.

# 1.3. Место дисциплины (модуля) в структуре образовательной программы

Данная дисциплина относится к базовой части Блока 1 «Дисциплины (модули)» учебного плана.

Курс «Информационные технологии в менеджменте» базируется на знаниях, полученных по стандарту общего среднего образования и при изучении дисциплины «Информатика» и является основой для изучения следующих дисциплин: Базы данных, Информационная безопасность.

Предметом изучения курса « Информационные технологии в менеджменте» являются информационные системы и технологии, используемые в профессиональной деятельности менеджера.

## 1.4. Перечень планируемых результатов обучения по дисциплине (модулю), соотнесенных с планируемыми результатами освоения образовательной программы

Изучение данной диспиплины направлено на формирование у обучающихся общепрофессиональных компетенций: ОПК-4, ОПК-7.

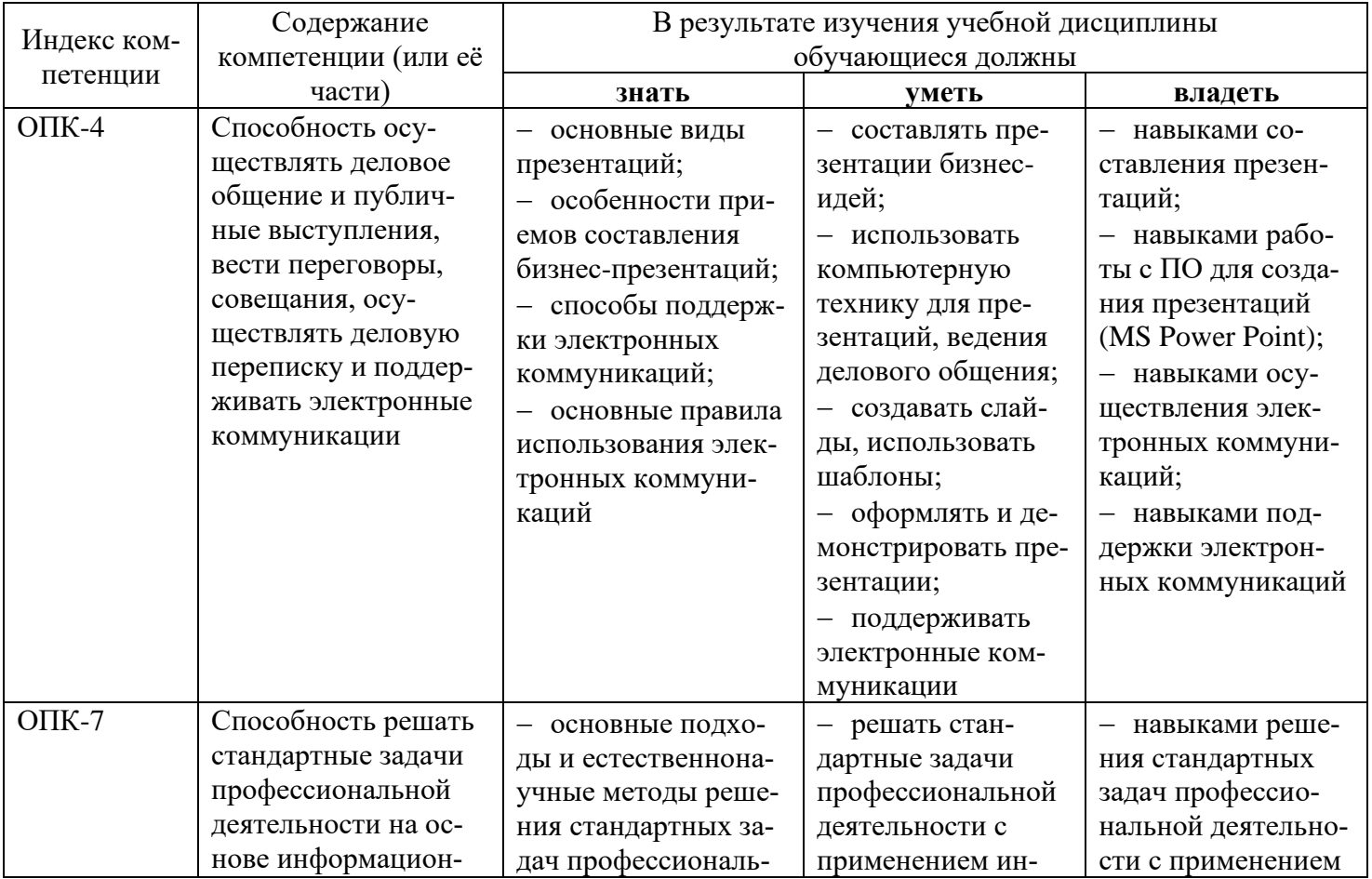

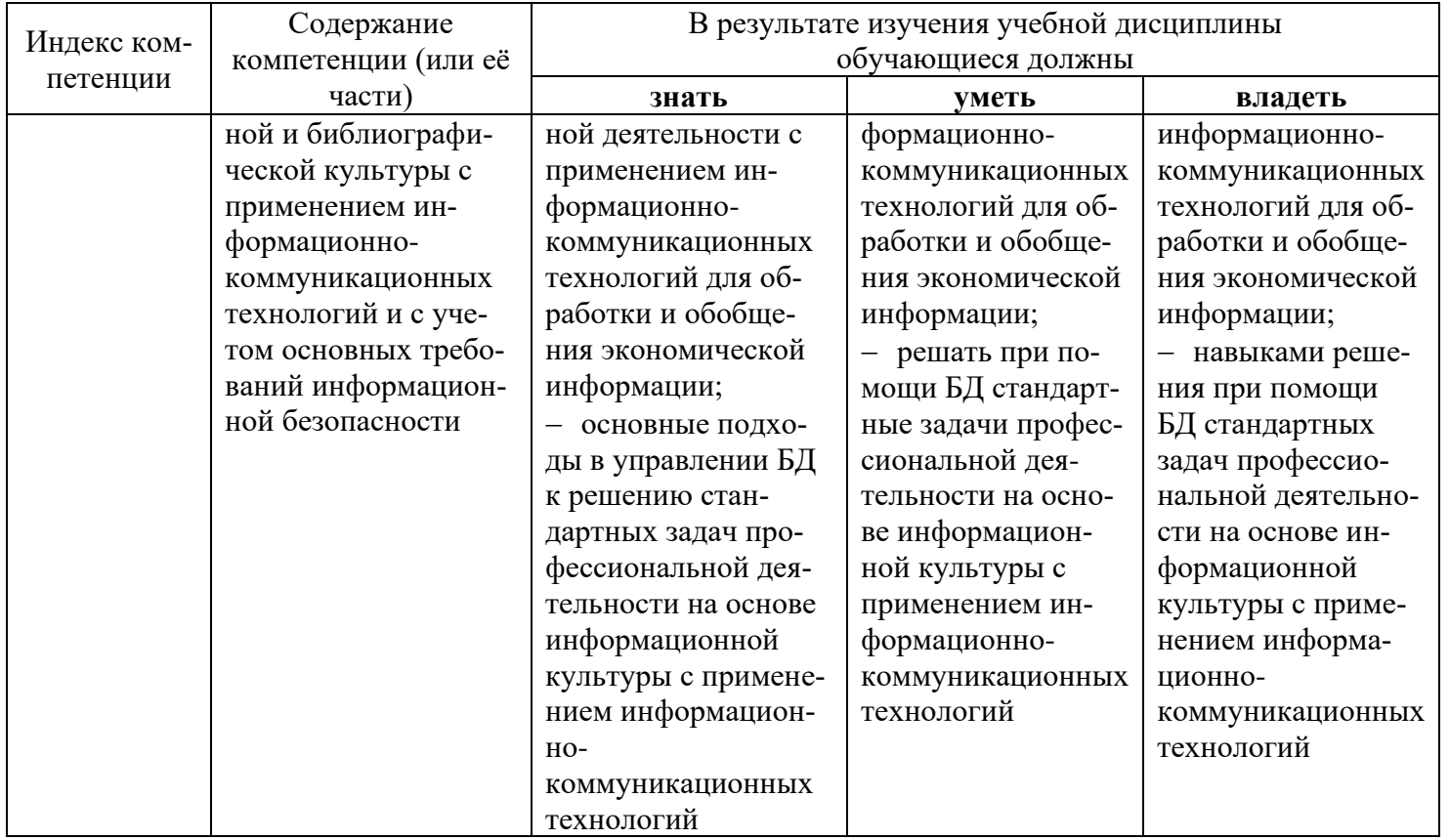

# 2. СТРУКТУРА И СОДЕРЖАНИЕ ДИСЦИПЛИНЫ

2.1 Распределение трудоёмкости дисциплины по видам работ<br>Общая трудоёмкость дисциплины составляет 4 зач.ед. (144 часа), их распределение по видам работ представлено в таблице (для студентов ЗФО).

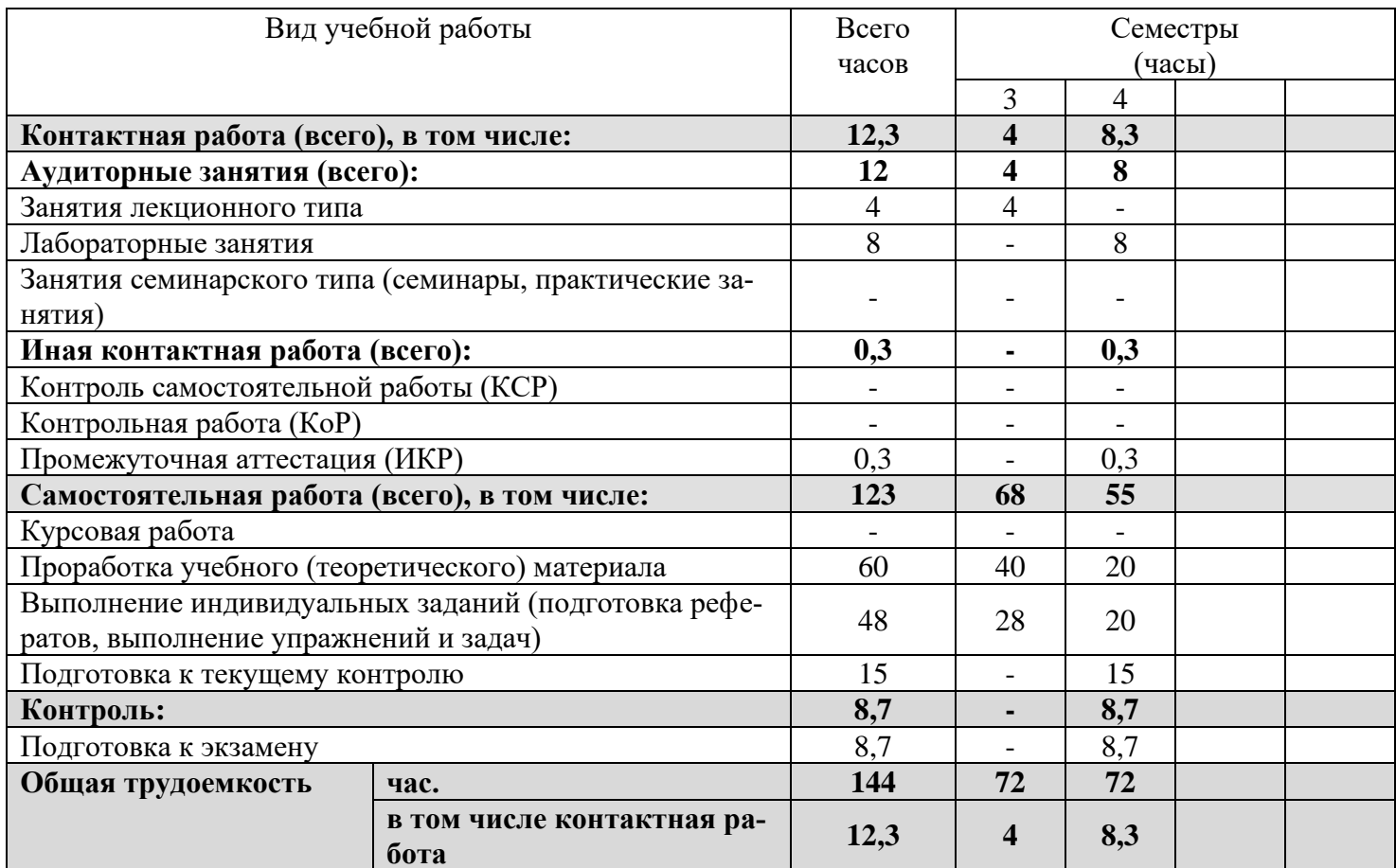

![](_page_4_Picture_315.jpeg)

#### **2.2 Структура дисциплины**

Распределение видов учебной работы и их трудоемкости по разделам дисциплины. Разделы дисциплины, изучаемые в 3,4 семестре (заочная форма).

![](_page_4_Picture_316.jpeg)

#### **2.3. Содержание разделов дисциплины**

В данном подразделе приводится описание содержания дисциплины, структурированное по разделам, с указанием по каждому разделу формы текущего контроля:  $B$  – вопросы для устного опроса;  $T$  – тесты; Л – лабораторные работы.

#### **2.3.1 Занятия лекционного типа**

![](_page_4_Picture_317.jpeg)

# **2.3.2 Занятия семинарского типа** *Занятия семинарского типа не предусмотрены.* **2.3.3 Лабораторные занятия**

![](_page_5_Picture_287.jpeg)

# **2.3.4 Примерная тематика курсовых работ**

*Курсовые работы не предусмотрены.*

# **2.4 Перечень учебно-методического обеспечения для самостоятельной работы обучающихся по дисциплине (модулю)**

![](_page_5_Picture_288.jpeg)

Учебно-методические материалы для самостоятельной работы обучающихся из числа инвалидов и лиц с ограниченными возможностями здоровья (ОВЗ) предоставляются в формах, адаптированных к ограничениям их здоровья и восприятия информации:

Для лиц с нарушениями зрения:

– в печатной форме увеличенным шрифтом;

– в форме электронного документа.

Для лиц с нарушениями слуха:

– в печатной форме;

– в форме электронного документа.

Для лиц с нарушениями опорно-двигательного аппарата:

– в печатной форме;

– в форме электронного документа.

Данный перечень может быть конкретизирован в зависимости от контингента обучающихся.

# **3. ОБРАЗОВАТЕЛЬНЫЕ ТЕХНОЛОГИИ**

В процессе изучения дисциплины занятия лекционного типа и лабораторные занятия являются ведущими формами обучения в рамках лекционно-семинарской образовательной системы.

В учебном процессе используются следующие образовательные технологии:

− технология проблемного обучения: последовательное и целенаправленное выдвижение перед студентом познавательных задач, разрешая которые студенты активно усваивают знания;

− технология развивающего обучения: ориентация учебного процесса на потенциальные возможности человека и их реализацию;

− технология дифференцированного обучения: усвоение программного материала на различных планируемых уровнях, но не ниже обязательного;

− технология активного (контекстного) обучения: моделирование предметного и социального содержания будущей профессиональной деятельности;

Также при освоении дисциплины в учебном процессе используются активные и интерактивные (взаимодействующие) формы проведения занятий.

Для лиц с ограниченными возможностями здоровья предусмотрена организация консультаций с использованием электронной почты.

# **4. ОЦЕНОЧНЫЕ СРЕДСТВА ДЛЯ ТЕКУЩЕГО КОНТРОЛЯ УСПЕВАЕМОСТИ И ПРОМЕЖУТОЧНОЙ АТТЕСТАЦИИ**

#### **4.1 Фонд оценочных средств для проведения текущего контроля**

Фонд оценочных средств по дисциплине оформлен как отдельное приложение к рабочей программе.

#### **Примерные вопросы для устного опроса**

#### **Тема 1. Закономерности развития информационных технологий в менеджменте**

- 1. Определите понятие «информационная технология».
- 2. Перечислите и охарактеризуйте основные компоненты информационной технологии.
- 3. Назовите основные свойства и отличительные признаки информационных технологий.
- 4. Перечислите виды информационных технологий.
- 5. Что такое базовая информационная технология?
- 6. Что такое глобальная информационная технология?
- 7. Что такое новаторская информационная технология?
- 8. Определите понятие автоматизированной технологии.
- 9. Расскажите о роли информационных технологий в общественной жизни, экономике и бизнесе.
- 10. Перечислите преимущества информационных технологий.
- 11. Перечислите основные принципы создания ИС и ИТ в организации.
- 12. Опишите роль пользователя в создании информационной системы организации.
- 13. Определите понятие информационного обеспечения.
- 14. Сопоставьте информационные технологии и процедуры обработки экономической информа-

#### ции.

15. Опишите новые информационные технологии в менеджменте.

## Примерные залания для лабораторных работ

#### Тема 3. Электронные коммуникации и Интернет

Цель работы: научиться использовать данные из Интернета для анализа и прогнозирования макроэкономических показателей, научиться использовать данные из Интернета для анализа и прогнозирования финансовой устойчивости предприятия.

#### Постановка задачи

Выполнить задания лабораторной работы в соответствии с методическими указаниями.

#### Порядок выполнения работы

## 1. Методы анализа и оценки показателей по данным Федеральной службы госкомстата.

1) В ходе изучения теоретических материалов теоретических сведений данной работы:

2) Откройте сайт по ссылке http://www.gks.ru/

3) Изучите инструкцию по использованию web-компоненты ЦБСД

4) Осуществите поиск данных по базе http://cbsd.gks.ru/

5) Выберите и скачайте внешнеэкономические показатели по данным методологии платежного баланса (внешнеторговый оборот, импорт, экспорт, представленные в одной таблице).

6) Вставьте данные Excel.

7) Вывелите корреляционную матрицу.

8) Рассчитайте иные показатели позволяющие провести макроэкономический анализ полученных ланных.

#### Изучите инструкцию по использованию web-компоненты ЦБСД

В раскрывающемся древовидном списке слева выберите нужные показатели, для этого можно воспользоваться поиском (выделено зеленой рамкой). Все выбранные показатели отображаются на вкладке «Выбранные».

![](_page_7_Figure_17.jpeg)

В верхнем горизонтальном меню выберите вид представления отчета по нажатию на соответствующую пиктограмму (выделено на рисунке красной рамкой):

- Ни гистограмма. Для вида представления «Гистограмма» пользователю предоставлена возможность указать вид гистограммы дополнительные настройки:

Классическая (по умолчанию);

Нормированная;

Накопительная.

Лополнительные настройки вида представления «Гистограмма» расположены под кнопками видов представления:

![](_page_8_Picture_157.jpeg)

Если на видах представления «График» или «Гистограмма» выбрать два показателя с различными единицами измерения (или любое количество показателей с двумя различными единицами измерения – часть показателей в одних единицах измерения, часть в других), тогда вид представления сменится на «Смешанный график» (график / гистограмма), поддерживающий две вертикальных оси. Если на смешанном графике оставить показатель (или показатели) только с одной единицей измерения, тогда вид представления автоматически сменится на классический график.

− Вертикальная гистограмма. Представляет собой классическую гистограмму, повернутую на 90 градусов.

− Таблица. Представляет собой табличное отображение данных по выбранным показателям.

− Круговая диаграмма. Представляет собой круговую диаграмму с ограниченным пользователем количеством секторов. Набор секторов может быть уточнен пользователем:

![](_page_8_Picture_5.jpeg)

− Линейный график. Отображает данные в виде графика.

−

 $\blacksquare$ 

− Карта. Отображает значения показателей на карте РФ, если для этого показатель существует привязка к региону, муниципальному образованию, группировке муниципальных образований, территории, регионам и городам.

Область управления отображением данных предназначена для выбора аналитических признаков, в разрезе которых осуществляется анализ. Вы можете уточнить параметры выводимых данных.

![](_page_8_Picture_158.jpeg)

Для различных видов представления эта область содержит разные компоненты управления:

![](_page_8_Picture_159.jpeg)

−«Разрядность».

Далее следует уточнить период, за который отображаются данные. Для отображения данных по периодам, в пользовательском интерфейсе интерактивной тематической витрины данных предусмотрены (в зависимости от структуры показателя) следующие масштабы периодов:

−Год – при выборе данного масштаба, на шкале времени должны отображаться точки в формате «гггг»;

−Год (уточненный) - при выборе данного масштаба, на шкале времени должны отображаться точки в формате «гггг»;

−Год учебный - при выборе данного масштаба, на шкале времени должны отображаться точки в формате «гггг»;

−На начало года - при выборе данного масштаба, на шкале времени должны отображаться точки в формате «гггг»;

−Дата – при выборе данного масштаба, на шкале времени должны отображаться точки в формате «чч.мм.гггг»;

−Два месяца - при выборе данного масштаба, на шкале времени должны отображаться точки в формате «краткое наименование месяца»+«краткое наименование года» (пример янв 11);

−День – при выборе данного масштаба, на шкале времени должны отображаться точки в формате «дд.мм.гггг», где «дд» - дата: запись, включающая в себя число месяца, «мм» - месяц в формате числа из двух цифр месяца, «гггг» - год ф формате числа из четырех цифр года;

−За 3 года - при выборе данного масштаба, на шкале времени должны отображаться точки в формате «гггг»;

−Квартал – при выборе данного масштаба, на шкале времени должны отображаться точки в формате «номер квартала» + «краткое наименование квартала» + год (пример: I кв. 2010);

−Квартал (нарастающий итог) предварительные данные - при выборе данного масштаба, на шкале времени должны отображаться точки в формате «номер квартала» + «краткое наименование квартала» + год (пример: I кв. 2010);

−Квартал (уточненный) - при выборе данного масштаба, на шкале времени должны отображаться точки в формате «номер квартала» + «краткое наименование квартала» + год (пример: I кв. 2010);

−Месяц – при выборе данного масштаба, на шкале времени должны отображаться точки в формате «краткое наименование месяца»+«краткое наименование года» (пример янв 11);

−Месяц (нарастающий итог) – при выборе данного масштаба, на шкале времени должны отображаться точки в формате «краткое наименование месяца»+«краткое наименование года» (пример янв 11);

−Неделя – при выборе данного масштаба, на шкале времени должны отображаться точки в формате «дд.мм.гггг»;

−Полугодие - при выборе данного масштаба, на шкале времени должны отображаться точки в формате «номер полугодия» + «сокращенное наименование полугодия» (пример: I пол);

Масштабы периодов и сами периоды на временной шкале должны фильтроваться в зависимости от наличия данных в кубе для выбранных показателей.

![](_page_9_Figure_18.jpeg)

При выборе показателей система по умолчанию выводит некоторые данные (формирующиеся на основании показателя и его аналитических признаков), чтобы в центральной области отображался график по умолчанию. Эти аналитические признаки могут быть отредактированы на вкладке «Все» (достаточно выбрать другое значение) или на вкладке «Выбранное». По нажатию на один из выбранных аналитических признаков - система откроет его в общем списке на вкладке «Все» и вы можете изменить значение.

![](_page_10_Picture_0.jpeg)

Данные в центральной области изменяются сразу же при изменении аналитического признака, причем, если данные отсутствуют или по выбранному признаку находится слишком много значений, то системы выведет соответствующее сообщение и рекомендацию по решению возникшей проблемы.

В связи с тем, что в данной реализации web-версии ЦБСД элементы справочников отображаются без привязки к фондам выбранных показателей (т.е. полностью), для выбора элементов «длинных» справочников можно воспользоваться механизмом поиска:

![](_page_10_Figure_3.jpeg)

## **Откройте сайт по ссылке<http://www.gks.ru/>** Осуществите поиск данных по баз**е** <http://cbsd.gks.ru/>

![](_page_10_Figure_5.jpeg)

![](_page_11_Picture_0.jpeg)

# Федеральная служба<br>государственной статистики

# Интерактивная витрина

![](_page_11_Picture_122.jpeg)

Рис. Интерактивная витрина ФГС.

## Откройте вкладки Базы данных - Внешнеэкономическая деятельность

Выберите данные - Внешнеторговый оборот (по данным методологии платежного баланса), Экспорт (по данным методологии платежного баланса), Импорт(по данным методологии платежного баланса).

## Осуществите выбор показателей.

- 1. Скачайте эти данные в формате сѕу
- 2. Выведите корреляционную матрицу.

3. Рассчитайте иные показатели позволяющие провести макроэкономический анализ полученных данных.

- 4. Оформите работу, используя снимки экрана.
- 5. Дайте краткую характеристику полученным результатам.

# Примерные тесты

#### Тема 3. Электронные коммуникации и Интернет

#### 1. Компьютерные телекоммуникации - это ...

- 1) соединение нескольких компьютеров в единую сеть;
- 2) перенесение информации с одного компьютера на другой с помощью дискет;
- 3) дистанционная передача данных с одного компьютера на другой;
- 4) обмен информацией между пользователями о состоянии работы компьютера.

# 2. Web-страница - это ...

- 1) документ, в котором хранится информация сервера;
- 2) документ, в котором хранится вся информация по сети;
- 3) документ, в котором хранится информация пользователя;
- 4) сводка меню программных продуктов.

#### 3. Модем - это устройство, предназначенное для ...

- 1) вывода информации на печать;
- 2) хранения информации;
- 3) обработки информации в данный момент времени;
- 4) передачи информации по телефонным каналам связи.

#### 4. В качестве гипертекстовых ссылок можно использовать ...

- 1) только слово:
- 2) только картинку;
- 3) любое слово или любую картинку;

4) слово, группу слов или картинку, при подведении мыши к которым ее курсор принимает форму человеческой руки.

5. Адресация - это ...

- 1) количество бод (символов/сек), пересылаемой информации модемом;
- 2) способ идентификации абонентов в сети;
- 3) адрес сервера:
- 4) почтовый адрес пользователя сети.

## 6. E-mail - это:

- 1) поисковая программа
- 2) название почтового сервера
- 3) почтовая программа
- 4) обмен письмами в компьютерных сетях(электронная почта)

# 7. Протокол НТТР служит для:

- 1) передачи гипертекста
- 2) передачи файлов
- 3) управления передачи сообщениями
- 4) запуска программы с удаленного компьютера

## 8. Для просмотра WEB-страниц предназначены:

- 1) поисковые серверы
- 2) браузеры
- 3) телеконференции
- 4) провайдеры

# 9. Выберите корректный адрес электронной почты:

- 1) ivanpetrov@mail
- 2) ivan petrov.mail.ru
- 3) ivan petrov.mail.ru
- 4) ivan petrov@mail.ru

# 10. Компьютер, подключенный к сети Internet, обязательно имеет

- 1) URL-адрес;
- 2) IP-адрес
- 3) WEB-страницу;
- 4) доменное имя;

# 4.2 Фонд оценочных средств для проведения промежуточной аттестации

### Вопросы для подготовки к экзамену

- 1. Понятие информационной технологии. Основные компоненты информационной технологии.
- 2. Свойства и отличительные признаки информационных технологий. Виды информационных технологий.
	- 3. Роль информационных технологий в общественной жизни, экономике и бизнесе.
	- 4. Основные принципы создания ИС и ИТ в организации.
	- 5. Новые информационные технологии в менеджменте.
	- 6. Архитектура ЭВМ. Принципы построения ЭВМ.
	- 7. Классификация программного обеспечения ЭВМ.
	- 8. Понятие операционной системы, ее функции. Иерархическая структура данных на компьютере.
	- 9. Общая характеристика, классификация и критерии выбора средств организационной техники.
	- 10. Эволюции средств копирования и сканирования документов.
	- 11. Компьютерные сети, их состав и назначение. Виды сетей и способы передачи информации в

#### них.

- 12. Назначение различных уровней модели сетевого взаимодействия.
- 13. Топология компьютерной сети.
- 14. Электронные коммуникационные процессы в организации.
- 15. Основные виды электронных коммуникаций. Коммуникационные сети.
- 16. Понятие глобальной сети и ее особенности.
- 17. Понятие IP-адреса, служба имен доменов (DNS).
- 18. Правила подготовки электронного письма.
- 19. Понятия Интернет: сайт, провайдер, хост, шлюз, сервер.
- 20. Средства обработки и хранения документов в офисе.
- 21. Текстовые редакторы и процессоры.

22. Средства сканирования, программы распознавания текстов.

23. Общие сведения по работе с редактором Word: Сноски, колонтитулы, нумерация страниц, тезаурус, оглавление, использование станлартных названий.

24. Графические объекты в документе.

25. Таблицы в текстовом редакторе: создание и обработка таблиц; форматирование таблицы; вставка формул.

26. Функциональные возможности и пользовательский интерфейс табличного процессора MS Excel.

27. Основные приемы работы, графические возможности табличного процессора MS Excel.

- 28. Обработка экономических данных в табличном процессоре MS Excel.
- 29. Приемы автоматизации обработки данных и решения аналитических задач в MS Excel.
- 30. Назначение и основные возможности системы управления базами данных MS Access.
- 31. Принципы проектирования базы данных в MS Access.
- 32. Создание новой базы данных MS Access. Работа с данными таблицы.
- 33. Обновление структуры базы данных MS Access. Поиск и замена данных.
- 34. Создание связей между таблицами в MS Access. Типы связей.
- 35. Создание и открытие запроса в базе данных в MS Access.
- 36. Создание форм и отчетов в MS Access.
- 37. Назначение и основные возможности программы создания презентаций.
- 38. Элементы окна программы PowerPoint.
- 39. Способы создания презентаций, работа с файлом презентации.

40. Просмотр и демонстрация презентации, управление процессом презентации и временем показа слайда.

#### Критерии оценивания ответа на экзамене

Студенты обязаны сдать экзамен в соответствии с расписанием и учебным планом. Экзамен по дисциплине преследует цель оценить работу студента за курс, получение теоретических знаний, их прочность, развитие творческого мышления, приобретение навыков самостоятельной работы, умение применять полученные знания для решения практических задач.

Экзамен - форма промежуточной аттестации, в результате которого обучающийся получает оценку в четырехбальной шкале («отлично», «хорошо», «удовлетворительно», «неудовлетворительно»). Основой для определения оценки на экзаменах служит объём и уровень усвоения студентами материала, предусмотренного рабочей программой дисциплины.

Итоговая оценка учитывает совокупные результаты контроля знаний. Экзамен проводится по билетам в устной форме в виде опроса. Содержание билета: 1-е задание (теоретический вопрос); 2-е задание (теоретический вопрос); 3-е задание (задача).

Оценка «отлично» ставится, если студент глубоко и прочно усвоил весь программный материал, исчерпывающе, последовательно, грамотно и логически стройно его излагает, тесно увязывает теорию с практикой; не затрудняется с ответом при видоизменении задания, свободно справляется с задачами, заданиями и другими видами применения знаний, показывает знания законодательного и нормативнотехнического материалов, правильно обосновывает принятые решения, владеет разносторонними навыками и приемами выполнения практических работ, обнаруживает умение самостоятельно обобщать и излагать материал, не допуская ошибок.

Оценка «хорошо» ставится, если студент твердо знает программный материал, грамотно и по существу излагает его, не допускает существенных неточностей в ответе на вопрос, может правильно применять теоретические положения и владеет необходимыми навыками при выполнении практических заданий

Оценка «удовлетворительно» ставится, если студент усвоил только основной материал, но не знает отдельных деталей, допускает неточности, недостаточно правильные формулировки, нарушает последовательность в изложении программного материала и испытывает затруднения в выполнении практических заданий.

Оценка «неудовлетворительно» ставится, если студент не знает значительной части программного материала, допускает существенные ошибки, с большими затруднениями выполняет практические работы.

Оценочные средства для инвалидов и лиц с ограниченными возможностями здоровья выбираются с учетом их индивидуальных психофизических особенностей.

– при необходимости инвалидам и лицам с ограниченными возможностями здоровья предоставляется дополнительное время для подготовки ответа на экзамене;

– при проведении процедуры оценивания результатов обучения инвалидов и лиц с ограниченными возможностями здоровья предусматривается использование технических средств, необходимых им в связи с их индивидуальными особенностями;

– при необходимости для обучающихся с ограниченными возможностями здоровья и инвалидов процедура оценивания результатов обучения по дисциплине может проводиться в несколько этапов.

Процедура оценивания результатов обучения инвалидов и лиц с ограниченными возможностями здоровья по дисциплине (модулю) предусматривает предоставление информации в формах, адаптированных к ограничениям их здоровья и восприятия информации:

Для лиц с нарушениями зрения:

– в печатной форме увеличенным шрифтом,

– в форме электронного документа.

Для лиц с нарушениями слуха:

– в печатной форме,

– в форме электронного документа.

Для лиц с нарушениями опорно-двигательного аппарата:

– в печатной форме,

– в форме электронного документа.

Данный перечень может быть конкретизирован в зависимости от контингента обучающихся.

# **5. ПЕРЕЧЕНЬ ОСНОВНОЙ И ДОПОЛНИТЕЛЬНОЙ УЧЕБНОЙ ЛИТЕРАТУРЫ, НЕОБХОДИМОЙ ДЛЯ ОСВОЕНИЯ ДИСЦИПЛИНЫ (МОДУЛЯ)**

#### **5.1 Основная литература:**

1 Информационные технологии в менеджменте : учебник и практикум для вузов / Е. В. Майорова [и др.] ; под редакцией Е. В. Майоровой. — Москва : Издательство Юрайт, 2020. — 368 с. — Режим доступа: <https://urait.ru/book/informacionnye-tehnologii-v-menedzhmente-451006>

2 Плахотникова, М. А. Информационные технологии в менеджменте : учебник и практикум для вузов / М. А. Плахотникова, Ю. В. Вертакова. — 2-е изд., перераб. и доп. — Москва : Издательство Юрайт, 2020. — 326 с. — Режим доступа: [https://urait.ru/book/informacionnye-tehnologii-v-menedzhmente-](https://urait.ru/book/informacionnye-tehnologii-v-menedzhmente-449850)[449850](https://urait.ru/book/informacionnye-tehnologii-v-menedzhmente-449850)

3 Моргунов, А. Ф. Информационные технологии в менеджменте : учебник для вузов / А. Ф. Моргунов. — 2-е изд., перераб. и доп. — Москва : Издательство Юрайт, 2020. — 310 с. — Режим доступа[:https://urait.ru/book/informacionnye-tehnologii-v-menedzhmente-448330](https://urait.ru/book/informacionnye-tehnologii-v-menedzhmente-448330)

Для освоения дисциплины инвалидами и лицами с ограниченными возможностями здоровья имеются издания в электронном виде в электронно-библиотечной системе «Юрайт».

#### **5.2 Дополнительная литература:**

1 Информационные технологии в менеджменте (управлении) : учебник и практикум для вузов / Ю. Д. Романова [и др.] ; под редакцией Ю. Д. Романовой. — 2-е изд., перераб. и доп. — Москва : Издательство Юрайт, 2019. — 411 с. — Режим доступа: [https://urait.ru/book/informacionnye-tehnologii-v](https://urait.ru/book/informacionnye-tehnologii-v-menedzhmente-upravlenii-446052)[menedzhmente-upravlenii-446052](https://urait.ru/book/informacionnye-tehnologii-v-menedzhmente-upravlenii-446052)

2 Советов, Б. Я. Информационные технологии: учебник для вузов / Б. Я. Советов, В. В. Цехановский. — 7-е изд., перераб. и доп. — Москва : Издательство Юрайт, 2020. — 327 с. — Режим доступа: <https://urait.ru/book/informacionnye-tehnologii-449939>

3 Информационные системы и технологии в экономике и управлении в 2 ч. Часть 1 : учебник для вузов / ответственный редактор В. В. Трофимов. — 5-е изд., перераб. и доп. — Москва : Издательство Юрайт, 2020. — 375 с. — Режим доступа: [https://urait.ru/book/informacionnye-sistemy-i-tehnologii-v](https://urait.ru/book/informacionnye-sistemy-i-tehnologii-v-ekonomike-i-upravlenii-v-2-ch-chast-1-455273)[ekonomike-i-upravlenii-v-2-ch-chast-1-455273](https://urait.ru/book/informacionnye-sistemy-i-tehnologii-v-ekonomike-i-upravlenii-v-2-ch-chast-1-455273)

4 Информационные системы и технологии в экономике и управлении в 2 ч. Часть 2 : учебник для вузов / ответственный редактор В. В. Трофимов. — 5-е изд., перераб. и доп. — Москва : Издательство Юрайт, 2020. — 324 с. — Режим доступа: [https://urait.ru/book/informacionnye-sistemy-i-tehnologii-v](https://urait.ru/book/informacionnye-sistemy-i-tehnologii-v-ekonomike-i-upravlenii-v-2-ch-chast-2-455274)[ekonomike-i-upravlenii-v-2-ch-chast-2-455274](https://urait.ru/book/informacionnye-sistemy-i-tehnologii-v-ekonomike-i-upravlenii-v-2-ch-chast-2-455274)

5 Морозова, О. А. Информационные технологии в государственном и муниципальном управлении : учебное пособие для вузов / О. А. Морозова, В. В. Лосева, Л. И. Иванова. — 2-е изд., испр. и доп. — Москва: Издательство Юрайт, 2020. — 142 с. — Режим доступа: <https://urait.ru/book/informacionnye-tehnologii-v-gosudarstvennom-i-municipalnom-upravlenii-455118>

6 Информационные технологии в экономике и управлении в 2 ч. Часть 1 : учебник для вузов / В. В. Трофимов [и др.] ; под редакцией В. В. Трофимова. — 3-е изд., перераб. и доп. — Москва : Издательство Юрайт, 2020. — 269 с. — Режим доступа: [https://urait.ru/book/informacionnye-tehnologii-v](https://urait.ru/book/informacionnye-tehnologii-v-ekonomike-i-upravlenii-v-2-ch-chast-1-456061)[ekonomike-i-upravlenii-v-2-ch-chast-1-456061](https://urait.ru/book/informacionnye-tehnologii-v-ekonomike-i-upravlenii-v-2-ch-chast-1-456061)

7 Информационные технологии в экономике и управлении в 2 ч. Часть 2 : учебник для вузов / В. В. Трофимов [и др.] ; под редакцией В. В. Трофимова. — 3-е изд., перераб. и доп. — Москва : Издательство Юрайт, 2020. — 245 с. — Режим доступа: [https://urait.ru/book/informacionnye-tehnologii-v](https://urait.ru/book/informacionnye-tehnologii-v-ekonomike-i-upravlenii-v-2-ch-chast-2-456062)[ekonomike-i-upravlenii-v-2-ch-chast-2-456062.](https://urait.ru/book/informacionnye-tehnologii-v-ekonomike-i-upravlenii-v-2-ch-chast-2-456062)

8 Трофимов, В. В. Информационные технологии в 2 т. Том 1 : учебник для вузов / В. В. Трофимов ; ответственный редактор В. В. Трофимов. — Москва : Издательство Юрайт, 2020. — 238 с. — Режим доступа: <https://urait.ru/book/informacionnye-tehnologii-v-2-t-tom-1-451790>

9 Трофимов, В. В. Информационные технологии в 2 т. Том 2 : учебник для вузов / В. В. Трофимов ; ответственный редактор В. В. Трофимов. — Москва : Издательство Юрайт, 2020. — 390 с. — Режим доступа:<https://urait.ru/book/informacionnye-tehnologii-v-2-t-tom-2-451791>

10 Одинцов, Б. Е. Информационные системы управления эффективностью бизнеса : учебник и практикум для вузов / Б. Е. Одинцов. — Москва : Издательство Юрайт, 2020. — 206 с. — Режим доступа: <https://urait.ru/book/informacionnye-sistemy-upravleniya-effektivnostyu-biznesa-450638> Куприянов, Д. В. Информационное и технологическое обеспечение профессиональной деятельности : учебник и практикум для вузов / Д. В. Куприянов. — Москва : Издательство Юрайт, 2020. — 255 с. — Режим доступа: [https://urait.ru/book/informacionnoe-i-tehnologicheskoe-obespechenie-professionalnoy](https://urait.ru/book/informacionnoe-i-tehnologicheskoe-obespechenie-professionalnoy-deyatelnosti-451080)[deyatelnosti-451080](https://urait.ru/book/informacionnoe-i-tehnologicheskoe-obespechenie-professionalnoy-deyatelnosti-451080)

#### **5.3 Периодические издания:**

Прикладная информатика Программирование Хакер Высшее образование сегодня Вопросы экономики

## **6. ПЕРЕЧЕНЬ РЕСУРСОВ ИНФОРМАЦИОННО-ТЕЛЕКОММУНИКАЦИОННОЙ СЕТИ «ИНТЕРНЕТ», НЕОБХОДИМЫХ ДЛЯ ОСВОЕНИЯ ДИСЦИПЛИНЫ (МОДУЛЯ)**

Каждый обучающийся в течение всего периода обучения обеспечен индивидуальным неограниченным доступом к электронной информационно-образовательной среде организации и к профессиональным базам данных, электронным образовательным ресурсам, Интернет-сайтам специализированных ведомств.

![](_page_15_Picture_442.jpeg)

![](_page_16_Picture_236.jpeg)

# **7. МЕТОДИЧЕСКИЕ УКАЗАНИЯ ДЛЯ ОБУЧАЮЩИХСЯ ПО ОСВОЕНИЮ ДИСЦИПЛИНЫ (МОДУЛЯ)**

При изучении дисциплины используются следующие формы работы.

1. Лекции, на которых рассматриваются основные теоретические вопросы данной дисциплины. Лекции проводятся в следующих формах: лекция.

2. Лабораторные занятия, на которых выполняются лабораторные работы, решаются кейсы, заслушиваются доклады и сообщения. При подготовке к лабораторному занятию следует:

− использовать рекомендованные преподавателями учебники и учебные пособия;

− подготовить доклады и сообщения, разобрать кейсы;

− разобрать совместно с другими студентами и обсудить вопросы по теме лабораторного занятия и т.д.

3. Самостоятельная работа, которая является одним из главных методов изучения дисциплины.

Цель самостоятельной работы – расширение кругозора и углубление знаний в области теории и практики вопросов изучаемой дисциплины.

Контроль за выполнением самостоятельной работы проводится при изучении каждой темы дисциплины на лабораторных занятиях. Это текущий опрос, тестовые задания.

Самостоятельная работа студента в процессе освоения дисциплины включает в себя:

- изучение основной и дополнительной литературы по курсу;
- работу с электронными библиотечными системами;

– изучение материалов периодической печати, Интернет-ресурсов;

- индивидуальные и групповые консультации;
- подготовка к экзамену.

4. Экзамен по дисциплине. Экзамен сдается в устной форме. Представляет собой структурированное задание по всем разделам дисциплины. Для подготовки к экзамену следует воспользоваться рекомендованным преподавателем учебниками, методическими указаниями к практическим занятиям и самостоятельной контролируемой работе студента по дисциплине, глоссарием, своими конспектами лекций и практических занятий, выполненными самостоятельными работами.

В освоении дисциплины инвалидами и лицами с ограниченными возможностями здоровья большое значение имеет индивидуальная учебная работа (консультации) – дополнительное разъяснение учебного материала.

Индивидуальные консультации по предмету являются важным фактором, способствующим индивидуализации обучения и установлению воспитательного контакта между преподавателем и обучающимся инвалидом или лицом с ограниченными возможностями здоровья.

# **8. ПЕРЕЧЕНЬ ИНФОРМАЦИОННЫХ ТЕХНОЛОГИЙ, ИСПОЛЬЗУЕМЫХ ПРИ ОСУЩЕСТВЛЕНИИ ОБРАЗОВАТЕЛЬНОГО ПРОЦЕССА ПО ДИСЦИПЛИНЕ (МОДУЛЮ)**

#### **8.1 Перечень необходимого программного обеспечения**

− комплекс взаимосвязанных программ, предназначенных для управления ресурсами ПК и организации взаимодействия с пользователем операционная система Windows XP Pro (договор №77 АЭФ-223-ФЗ-2017 от 03.11.2017);

− пакет приложений для выполнения основных задач компьютерной обработки различных типов документов Microsoft Оffice 2010 (договор №77 АЭФ-223-ФЗ-2017 от 03.11.2017);

− программа для комплексной защиты ПК, объединяющая в себе антивирус, антишпион и функцию удаленного администрирования антивирус Kaspersky endpoint Security 10 (Письмо АО\_Лаборатория Касперского № 3368 от 03.08.2016);

− договор № 128-НК о взаимном сотрудничестве со Справочно - Поисковой Системой Гарант от 19.12.2014 (бессрочный).

#### **8.2 Перечень информационных справочных систем**

Обучающимся обеспечен доступ к современным профессиональным базам данных, справочным и поисковым системам.

1. Справочно-правовая система «Консультант Плюс» [\(http://www.consultant.ru\)](http://www.consultant.ru/).

2. Электронная библиотечная система eLIBRARY.RU [\(http://www.elibrary.ru\)/](http://www.elibrary.ru)/)

## **9. МАТЕРИАЛЬНО-ТЕХНИЧЕСКАЯ БАЗА, НЕОБХОДИМАЯ ДЛЯ ОСУЩЕСТВЛЕНИЯ ОБРАЗОВАТЕЛЬНОГО ПРОЦЕССА ПО ДИСЦИПЛИНЕ (МОДУЛЮ)**

![](_page_17_Picture_225.jpeg)

![](_page_18_Picture_64.jpeg)

T